# **Nifty Learning** Extended Feature List

The following is a detailed list of the current features & functionality available in Nifty Learning. We constantly update our learning management platform, especially with input and advice coming from our awesome customers. We also always welcome feedback and suggestions and we're happy to start a conversation if you have any questions regarding the topics below or any ideas that we have not yet captured.

If you'd like to know what we're planning next, please don't hesitate to reach out to us at any time at [liz@niftylearning.io](mailto:liz@niftylearning.io).

This document and the information disclosed within, including the document structure and contents, are the proprietary property of Nifty Learning and are protected by copyright and other proprietary rights. Any unauthorized reproduction or disclosure to a third party in whole or in part in any manner is expressly prohibited without the prior written consent of Nifty Learning.

### **Classroom Management**

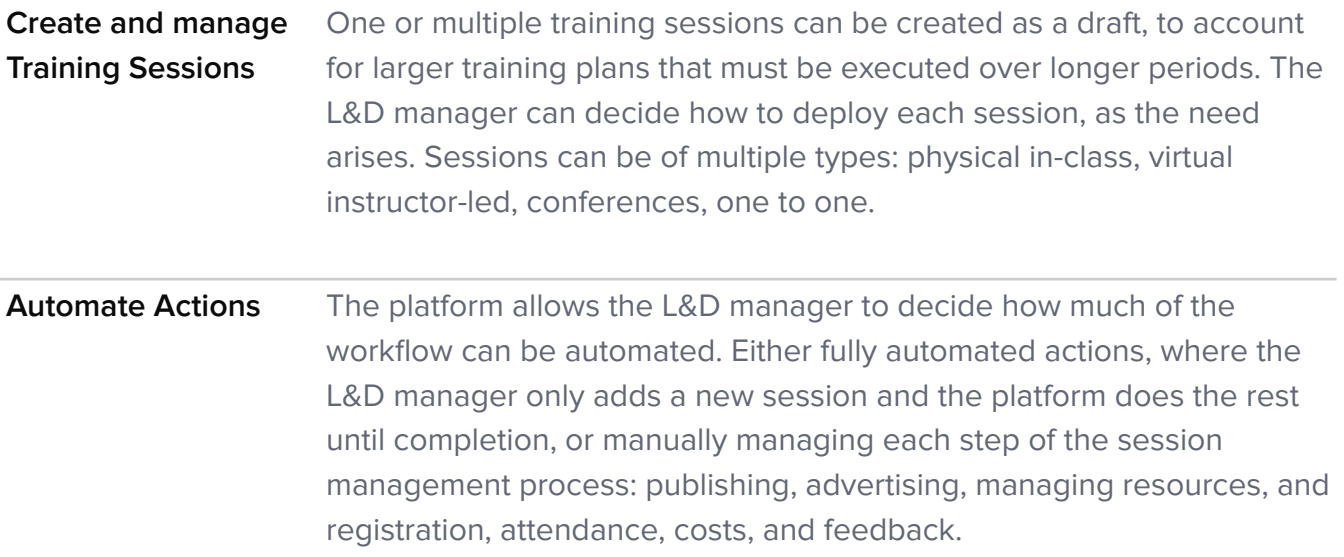

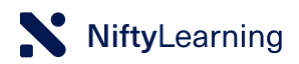

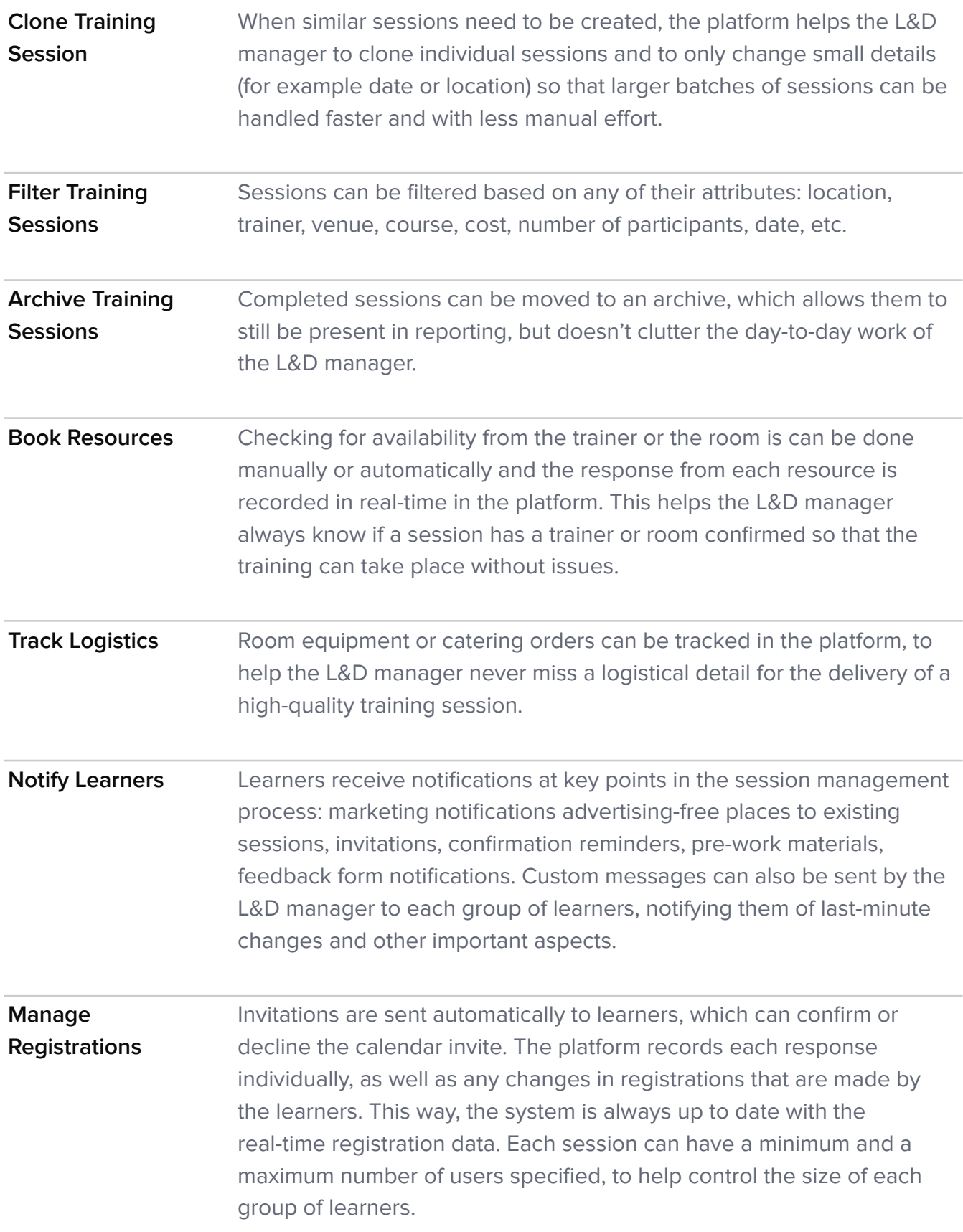

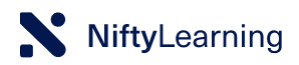

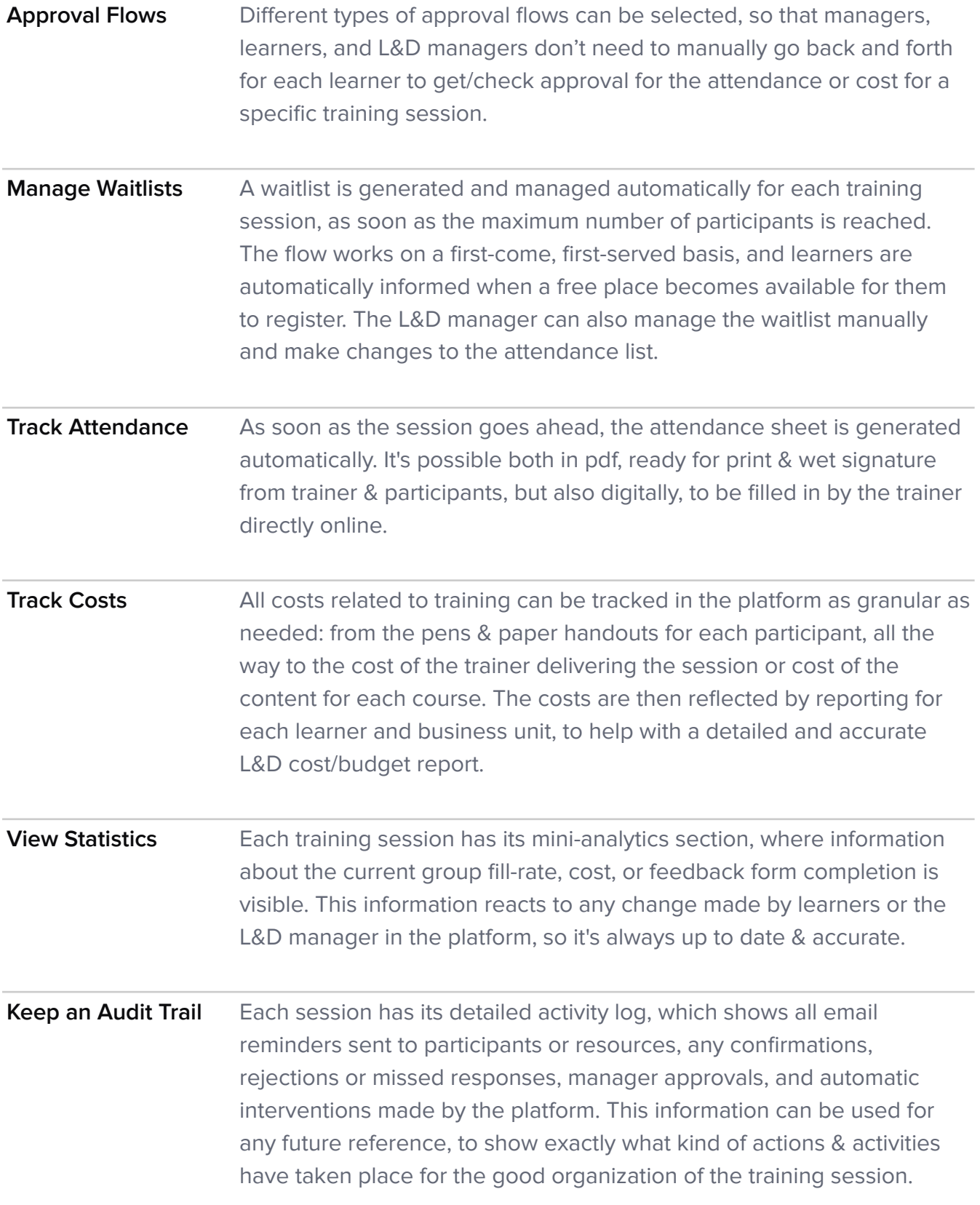

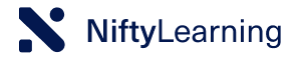

**Send Feedback Forms** Different kinds of feedback forms can be uploaded into the platform. After each session, an automated notification containing the feedback form is sent to each participating learner. The platform can track various types of response: rating, free text, single/multiple choice, as well as NPS, and detailed feedback reports are available.

### **Online Content**

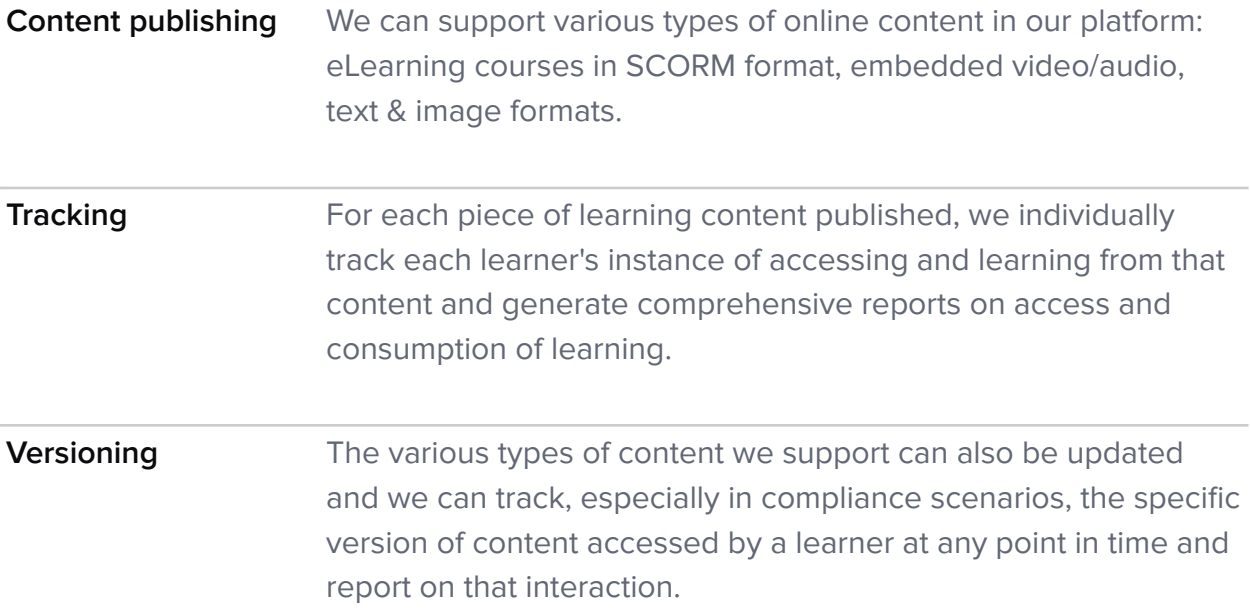

### **Assessments**

**Create questions** Our platform supports 3 question formats (single choice, multiple-choice, and free text with Evaluator validation). Questions can be either manually created or imported via an upload template. The L&D manager can create a comprehensive question bank, covering the full spectrum of topics, and questions can be grouped based on tag/category, for easier use during quiz creation.

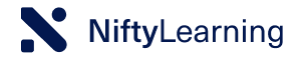

**Create tests/quizzes** Tests/Quizzes are created using the pre-existing question bank, by either selecting several questions from a specific category or manually adding questions one by one - or by a combination of both of these methods in the same test. The final validation mechanism is decided by the L&D manager (best or last result), and a maximum number of attempts and test duration are set at the end of the creation form. For each quiz, there is the option to completely randomize each testing instance for each learner or to keep the same question structure for the entire testing campaign, which is especially relevant for compliance scenarios.

### **Learning Paths**

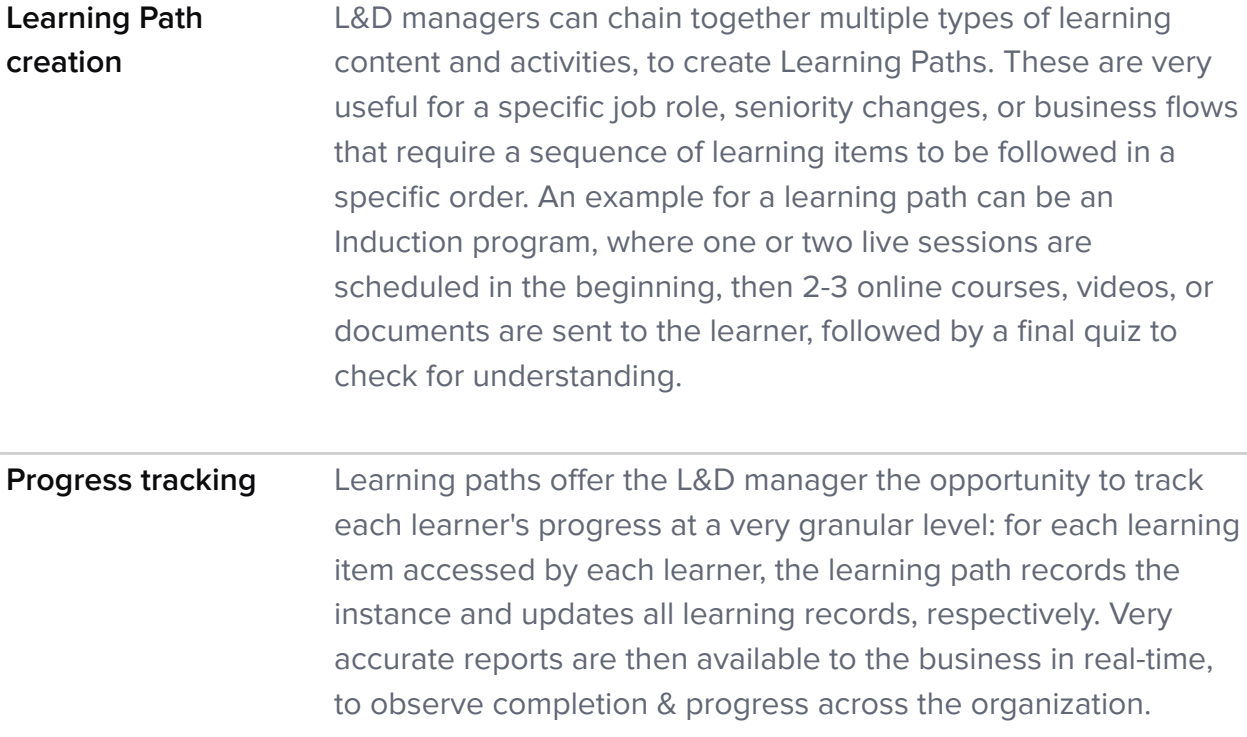

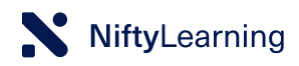

## **Learning Catalog**

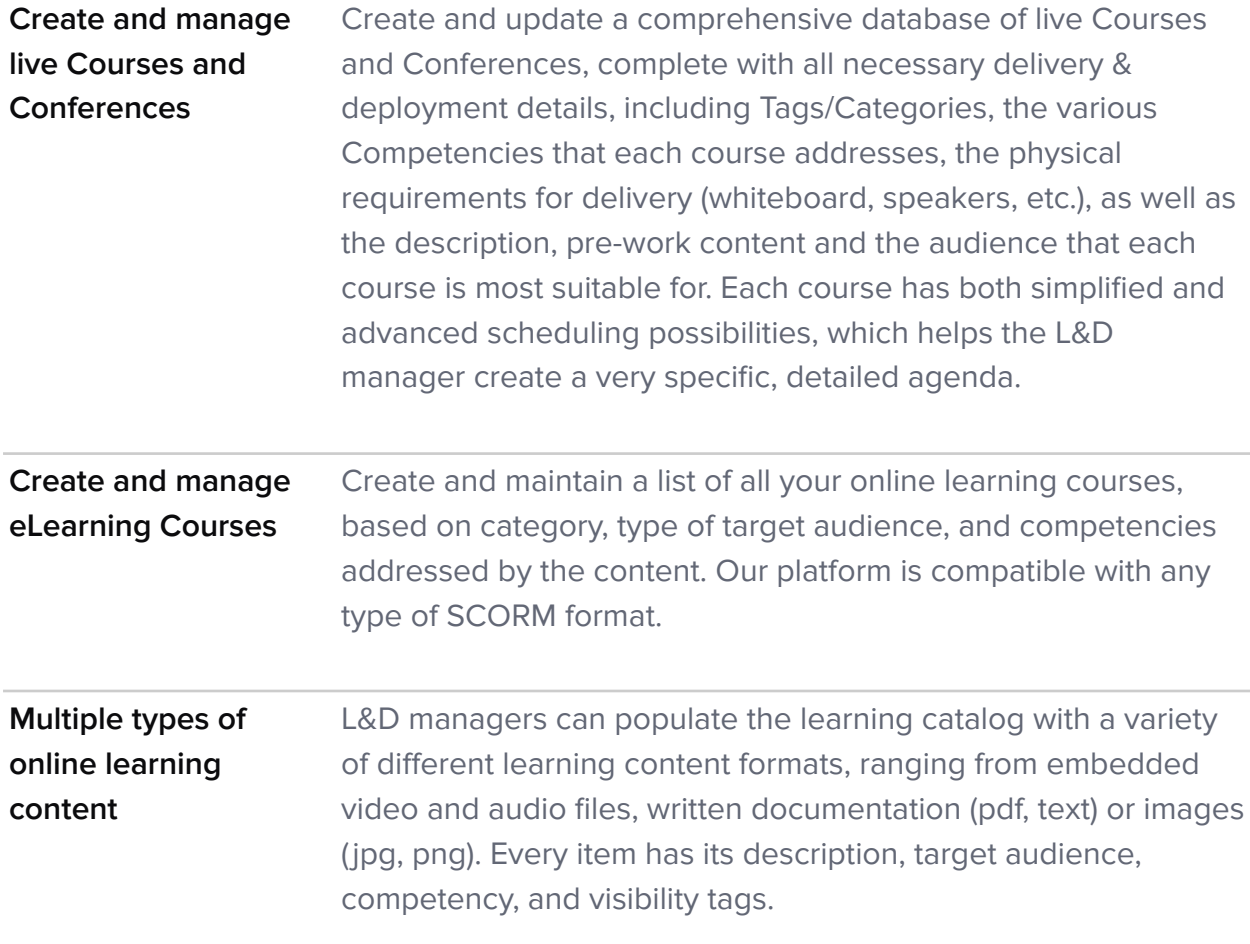

## **Assignments**

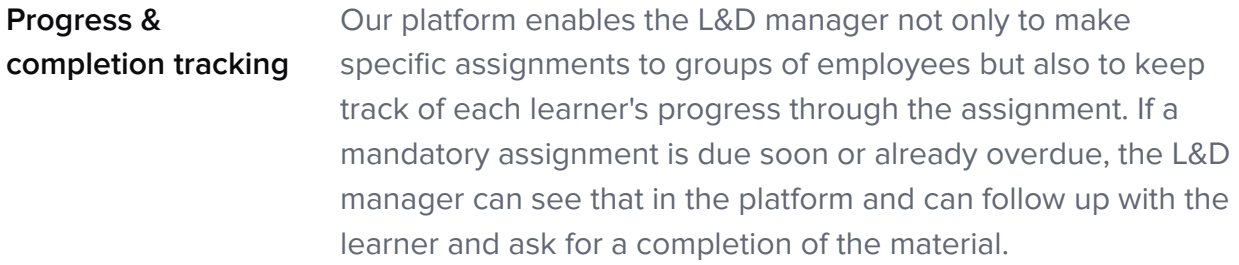

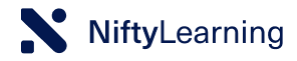

### **Mandatory and auto-assignable learning**

Depending on the type of organization and business needs, learning items can be either voluntary or mandatory to access by employees. L&D managers can decide, based on certain requirements, to assign, oftentimes based on a recurrent schedule, specific learning activities that some groups of learners have to access and complete. Combined with a dynamic group, the auto-assignation mechanism allows the L&D manager to create the assignment set-up only once, in the beginning, and then let our platform take care of any new group members and their respective assignments (i.e. for Onboarding, it's sufficient to define a dynamic group of "new employees" and to auto-assign and "Induction learning path" and our platform will always assign the same content to any other new employee that joins the company at a later point in time).

### **Learner Management**

## **Manager Learners**

**Add/ Import/ Create &** Learners can be added to the platform in three different ways: 1. Manually: the L&D manager can create a learner profile for each employee, adding all the relevant employee attributes, on which the reporting will later be based. 2. Import: if the L&D manager sees frequent employee changes in the HR systems, they can create import lists, based on the template available in the platform. 3. Integration: the best way to keep the platform updated with

the latest employee information is by integrating with an HR system or a report repository. This eliminates manual work and potential human errors and maintains the data accurate & up to speed without any manual intervention.

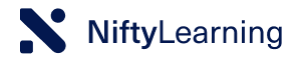

### **Create and Manage Groups**

Grouping learners helps with easier, faster administration of learning activities: assignation, reporting, status checking, cost tracking. There are two types of groups that can be created in the platform:

1. Static: the L&D manager chooses manually who is part of a specific group, based on criteria that is hard to use as a filter (the selection is too broad or too specific to use as a filtering method).

2. Dynamic: the L&D manager decides the defining criteria for each group and inputs the criteria in the filter, to create groups of people with similar characteristics (i.e. based on location, job role, date of hire, etc.). When a new person joins the company, they are automatically included in the group, based on the specific attributes in each filter that matches with the learner's attributes.

### **Learner Interface**

**Dashboard** Each employee has a personalized learning dashboard, where they can view the upcoming training activities they are registered to, as well as any assigned learning, either mandatory or not, due in the future or overdue. When a new activity is assigned to the learner, it shows up immediately in their dashboard and a notification is also sent to the learner via email.

### **Opportunities** The learning catalog is always visible to the learner, based on the criteria set by the L&D team. Depending on the learner's job role, business unit, location, and other attributes, the learning offer can be customized to specific groups of employees, to meet certain business goals.

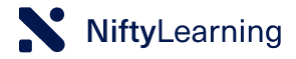

**Activity Our platform keeps a detailed record of all the learning activities** that an employee accesses or is assigned. Each training session, each eLearning course, testing instance or video/audio material accessed has its access audit trail saved so that complete and accurate reports can be maintained in real-time. This enables the learner to acknowledge past progress made and to plan to reach new learning milestones.

### **Training Request Management**

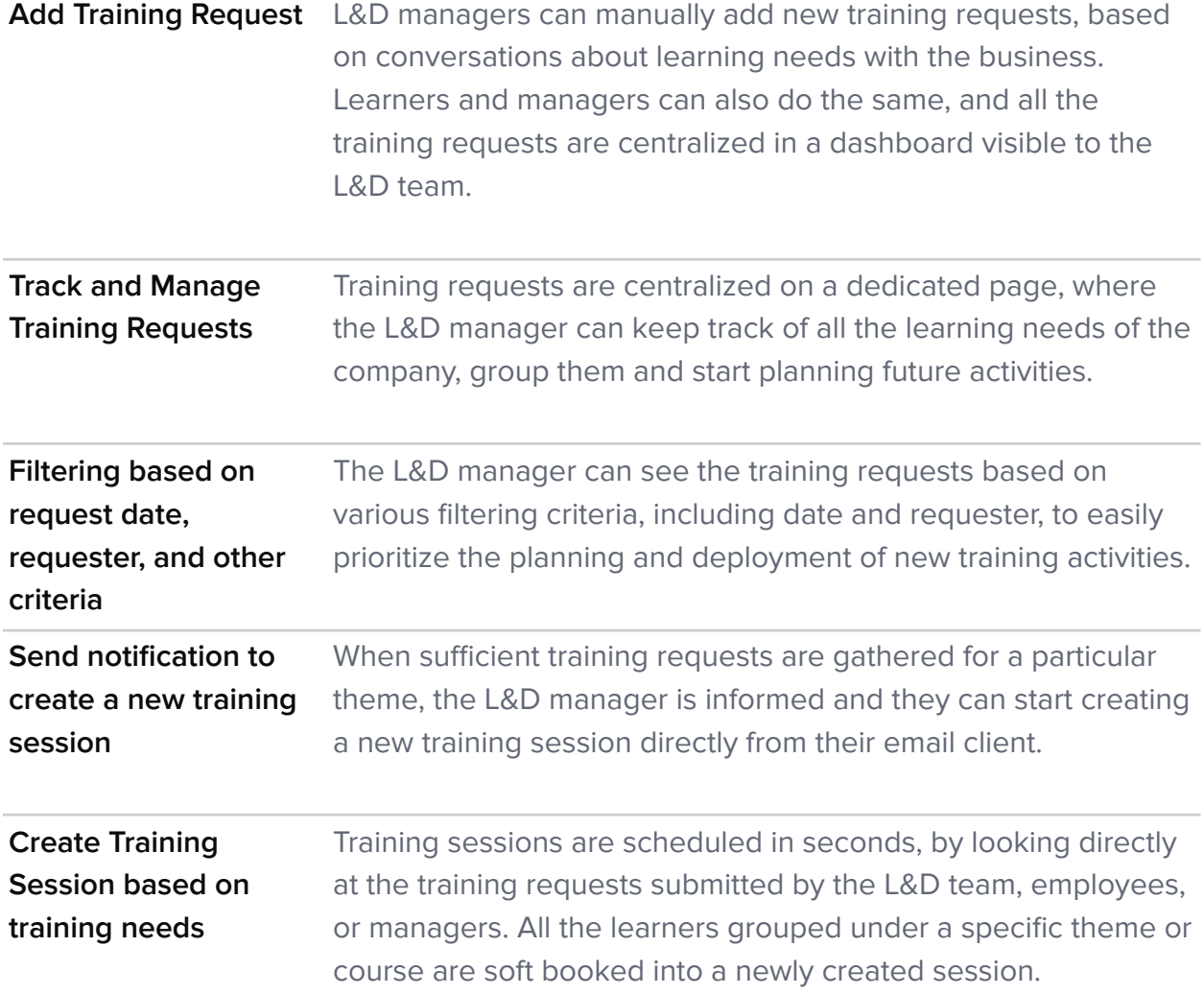

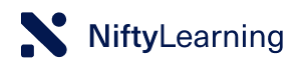

## **Marketing Emails for Learning**

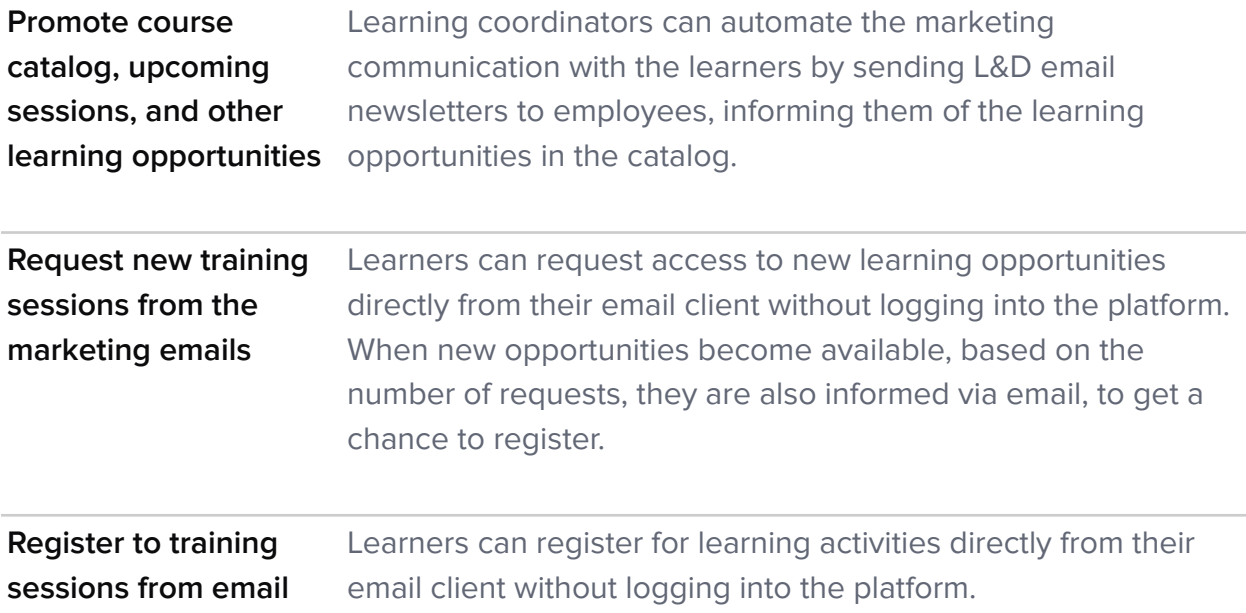

## **Notifications Package**

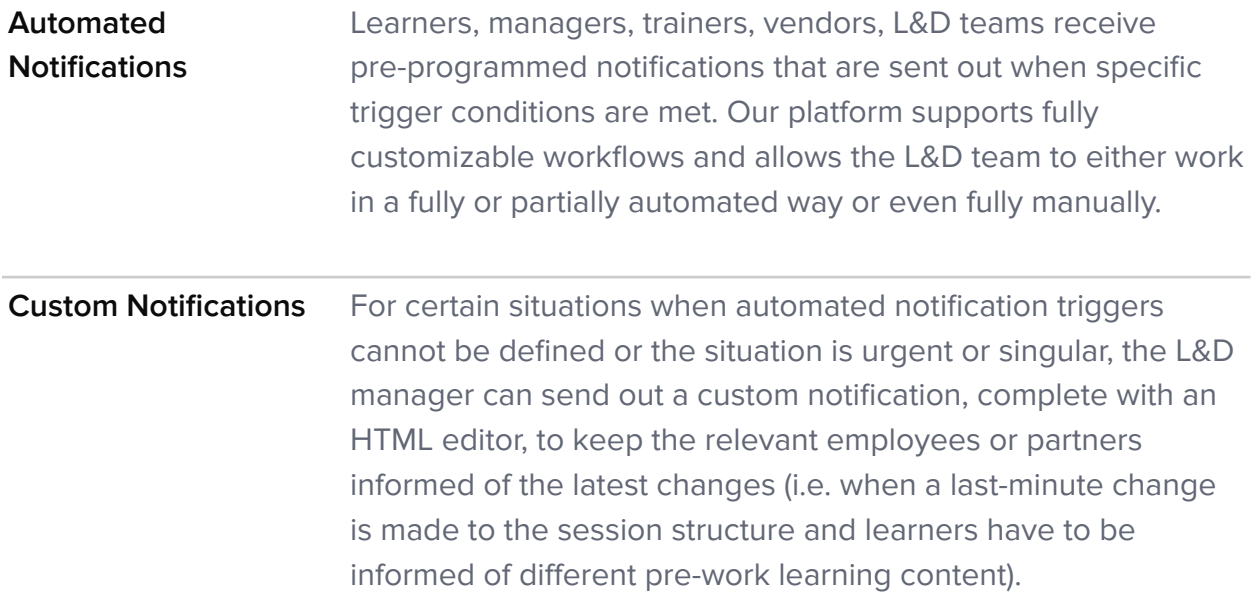

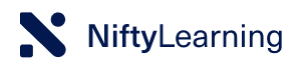

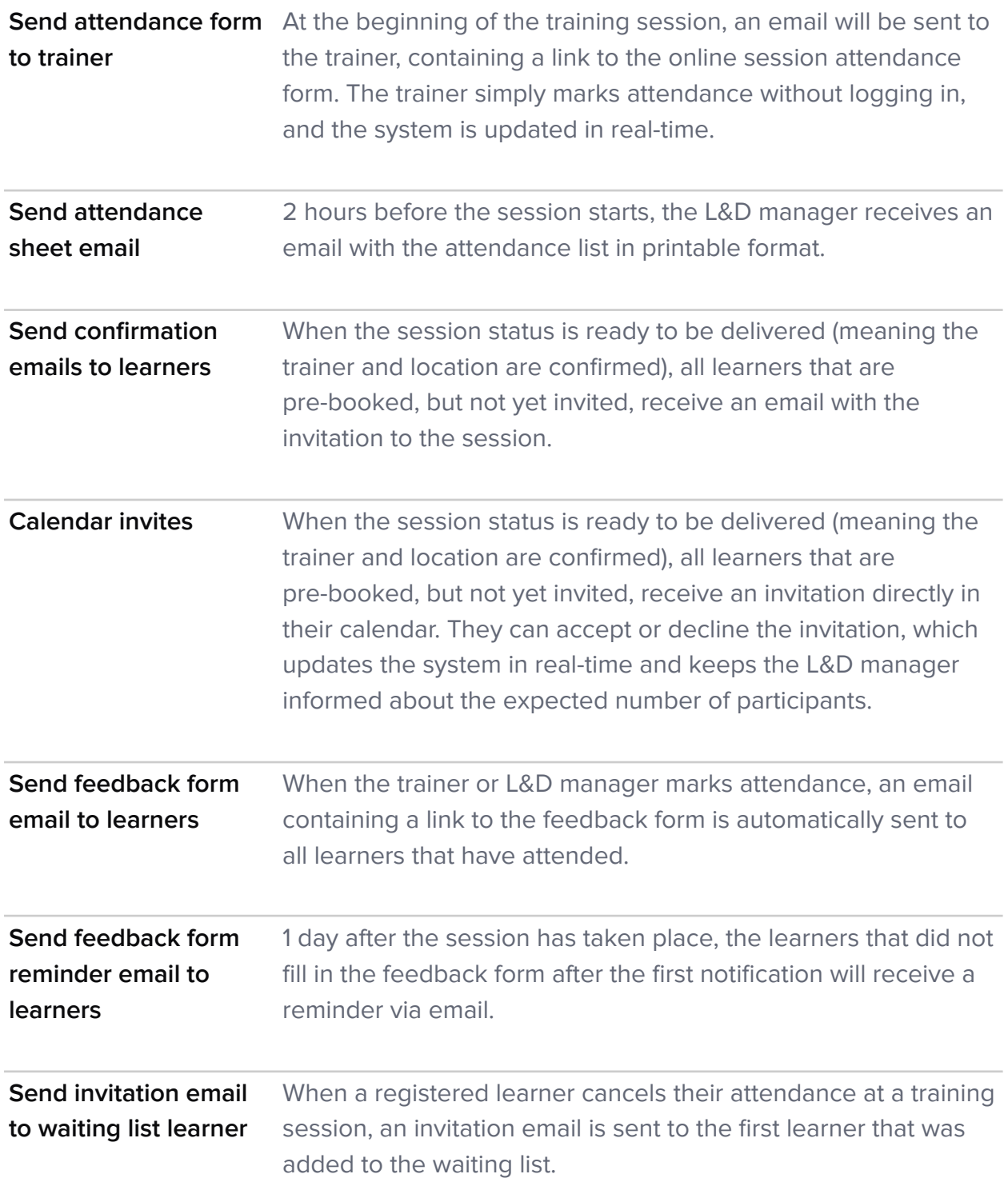

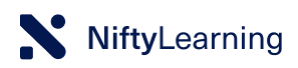

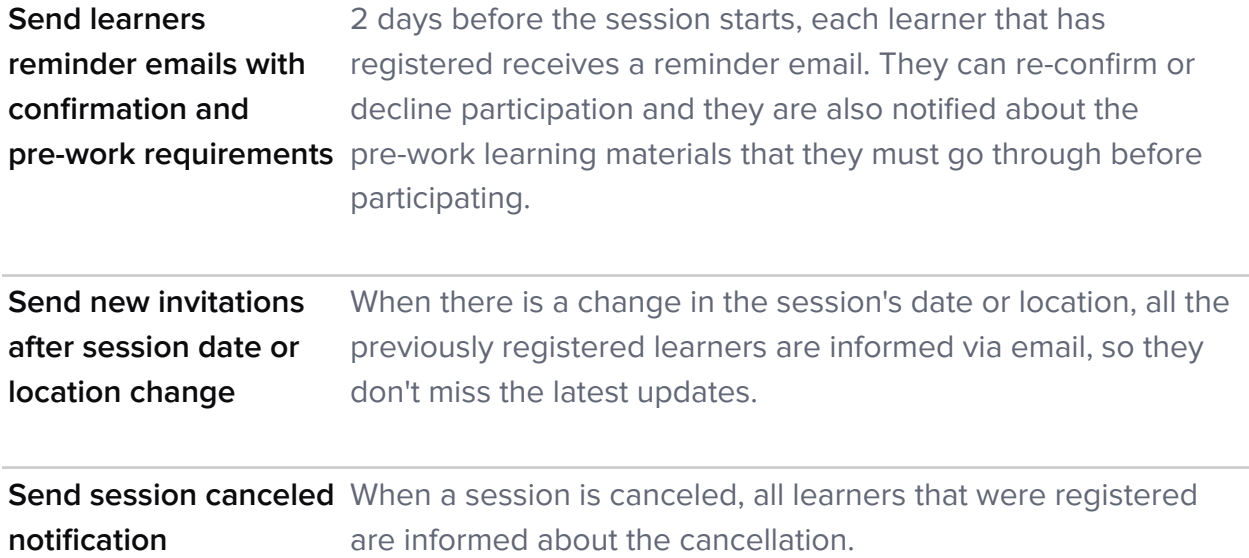

## **Resource Management**

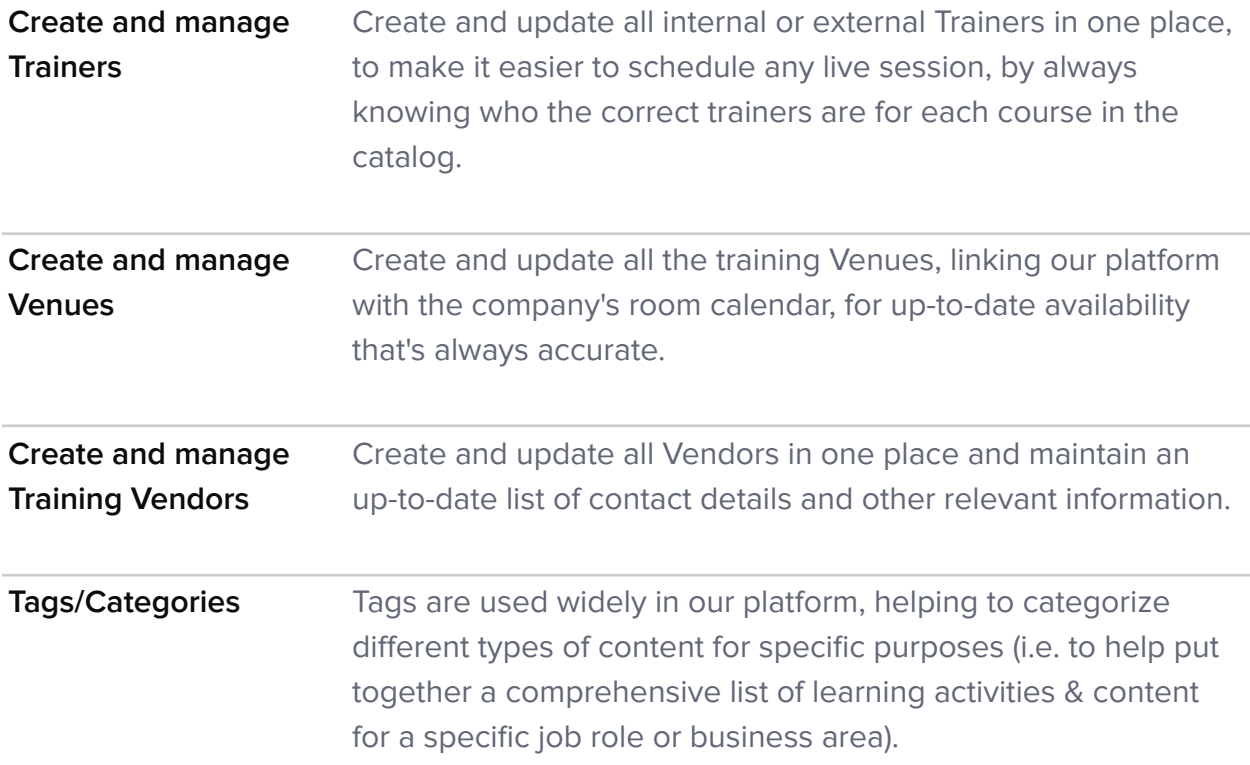

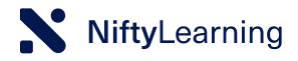

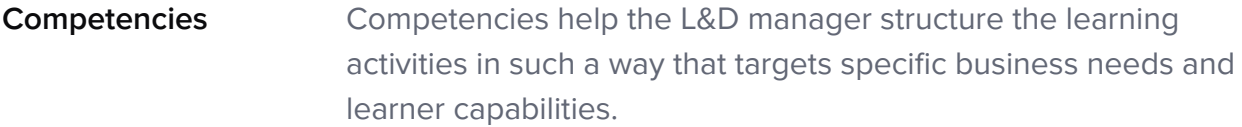

### **Cost Tracking**

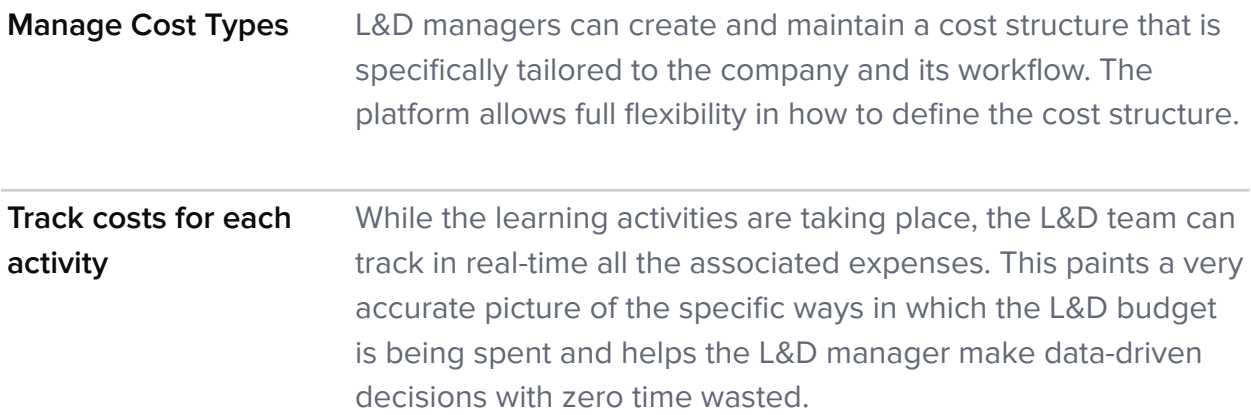

### **Analytics Dashboard**

**Comprehensive reporting capabilities** Each piece of data related to L&D that is captured by our platform is tracked in real-time and made available to the L&D team or other business stakeholders via our reporting center. Our current capabilities include: keeping track of new training requests, live session attendance, eLearning activity, complete learner history, feedback responses, assessment instances and responses, assignment status, and we are expanding the list of reports and our customization capabilities with new options every month.

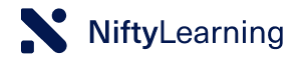

### **Searching & Filtering**

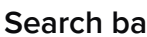

**Search Barrow The global search function helps L&D managers find very** specific, actionable information very quickly: searching for a person's name or the title of a piece of content brings forward the various search results grouped in an organized manner (for example, sessions with a similar name are shown in chronological order).

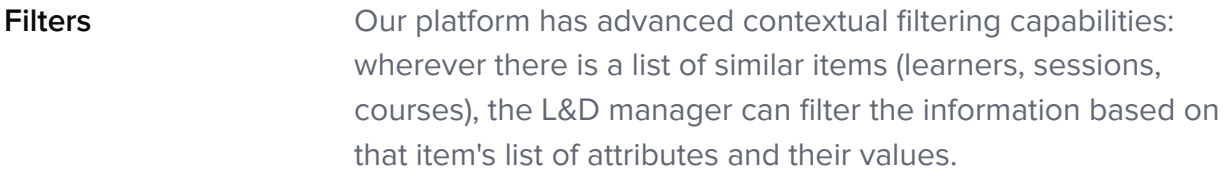

### **Integrations API**

**In-house systems, Single Sign-On, Calendar & more** We provide an integration API and we can integrate with any of our customer's 3rd party systems (HR system, ERP, CRM, calendar, room booking system, etc.), to provide a seamless merge between our platform and your current technology and to support a smooth transition and day-to-day operation of your technical infrastructure.